## 3-1.WEBOPAC 予約する場合の操作方法

## 本の予約は、以下の手順で参考に操作してください。

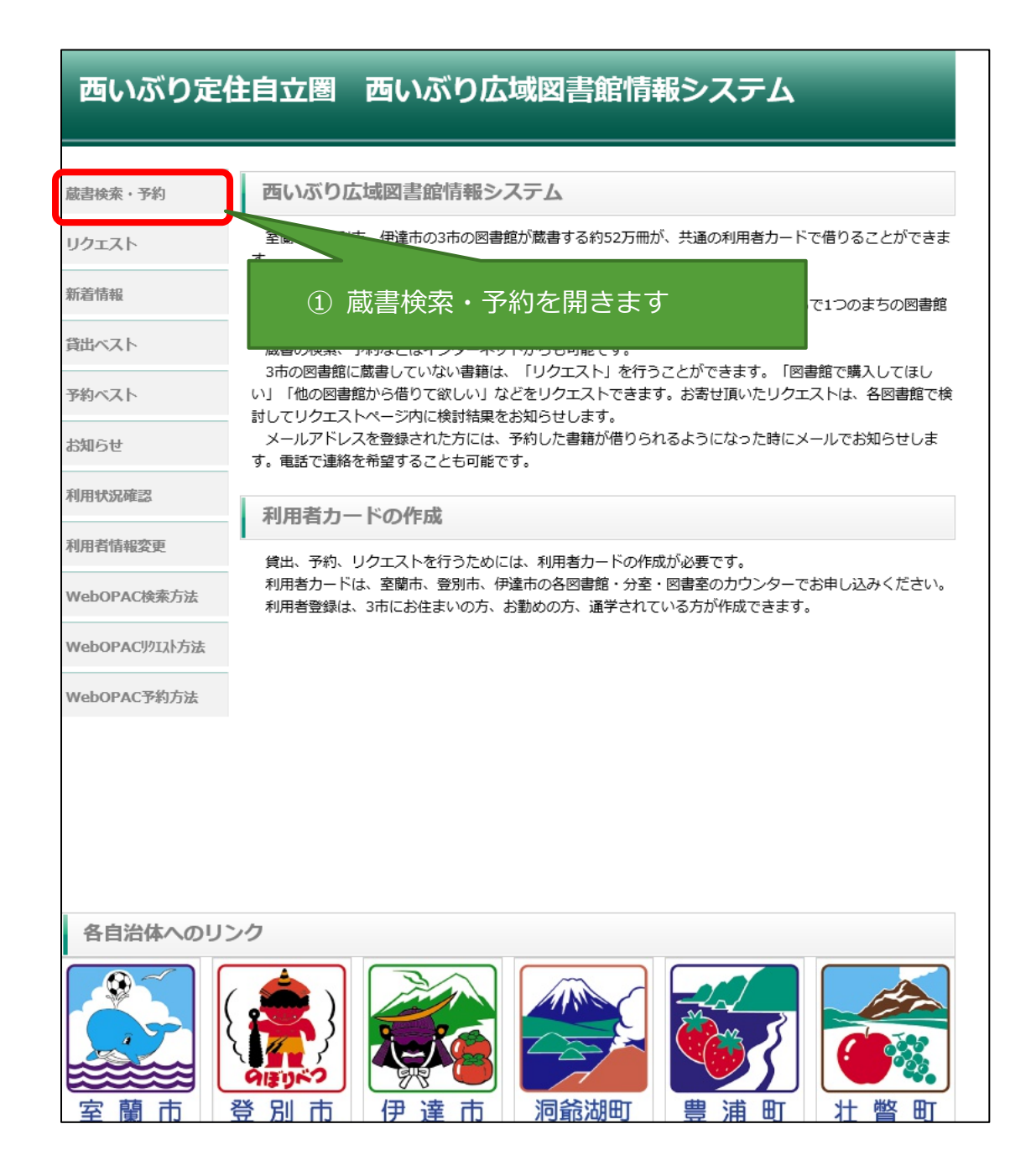

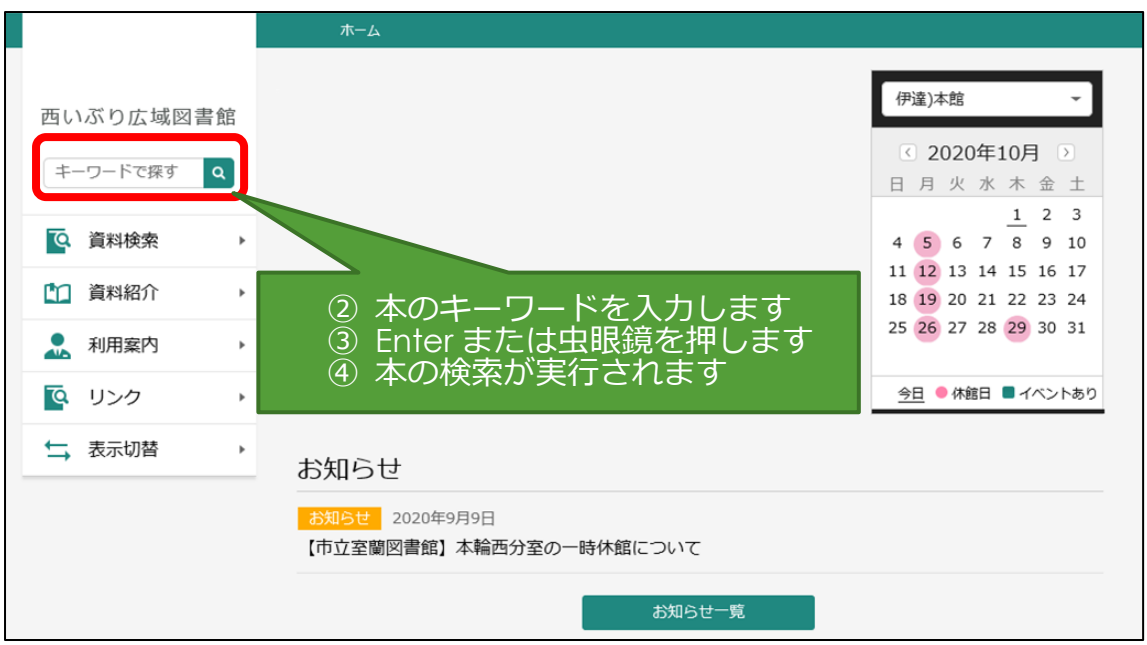

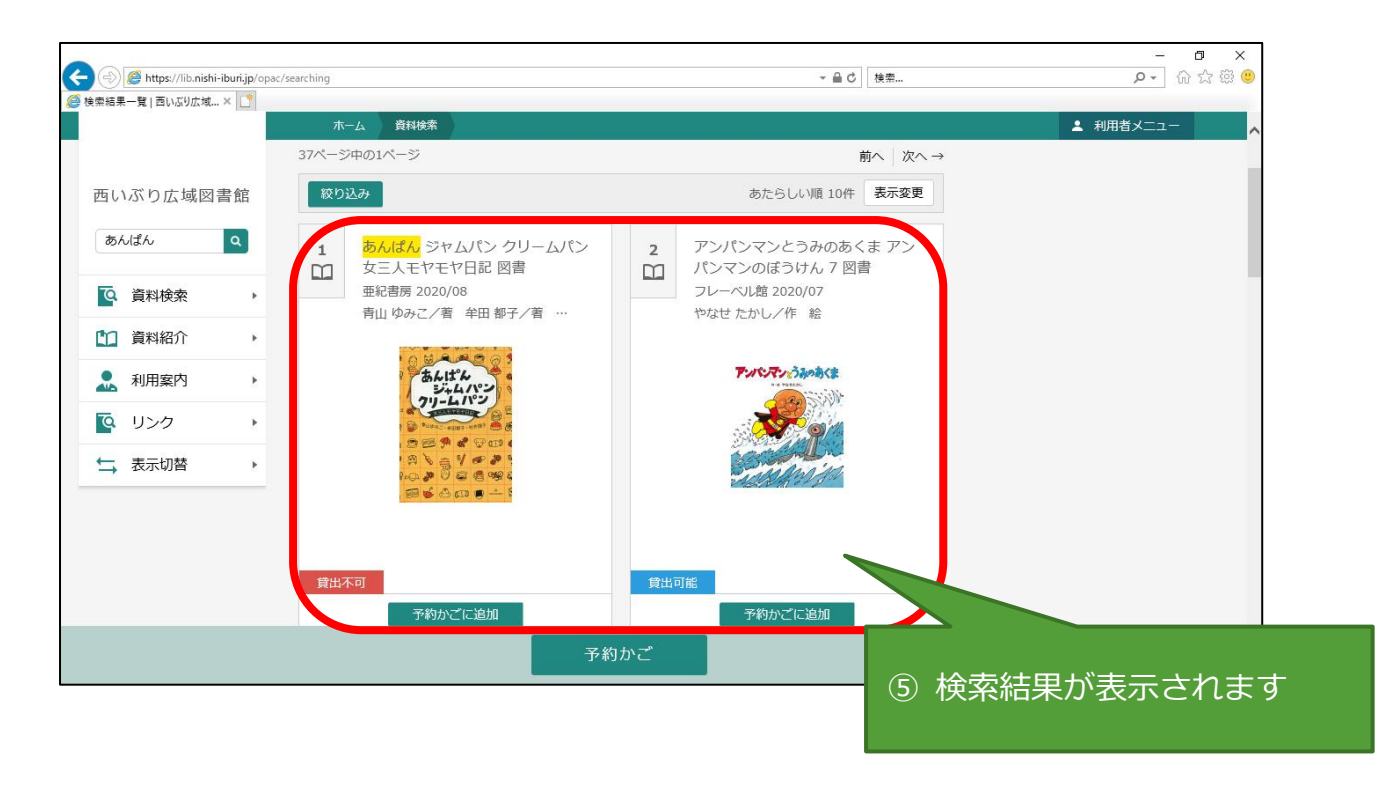

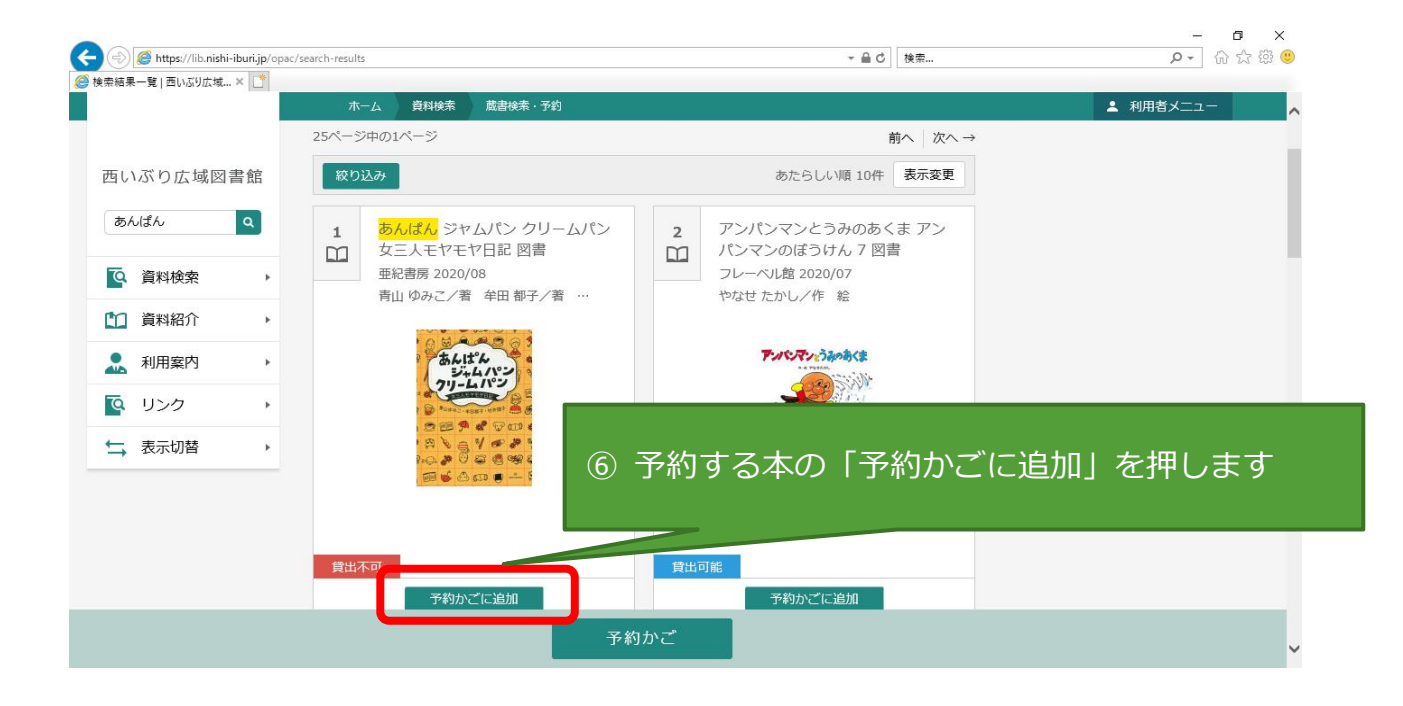

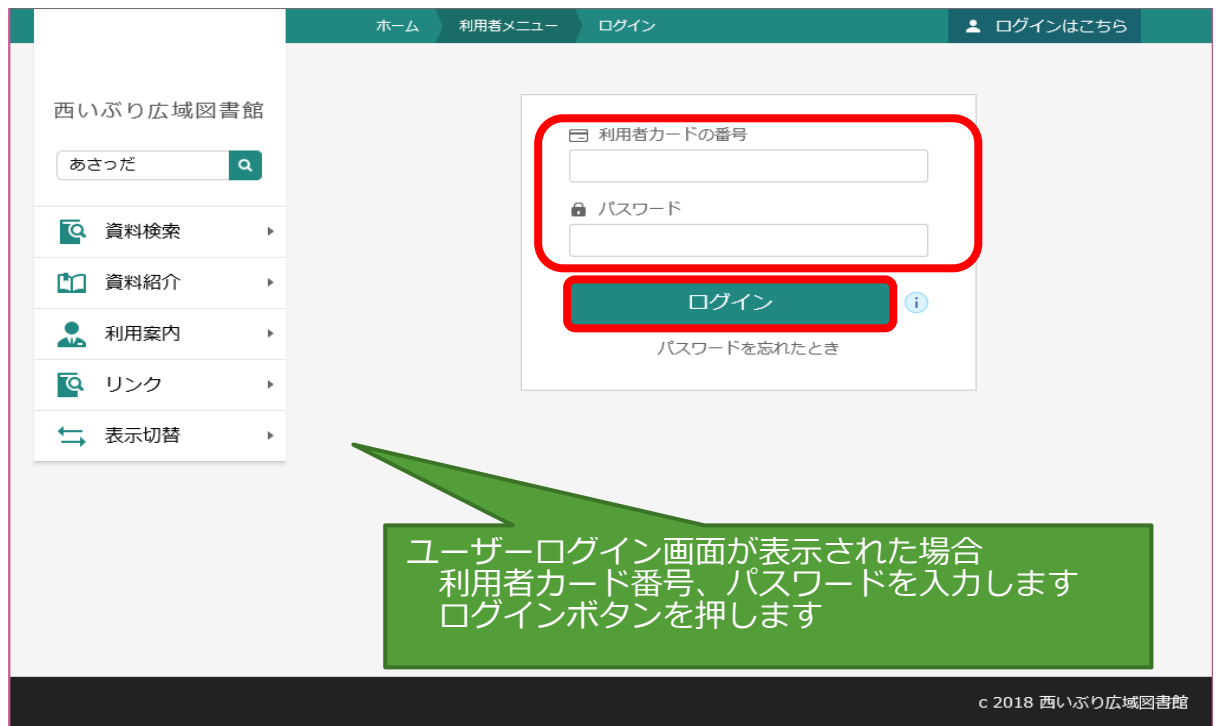

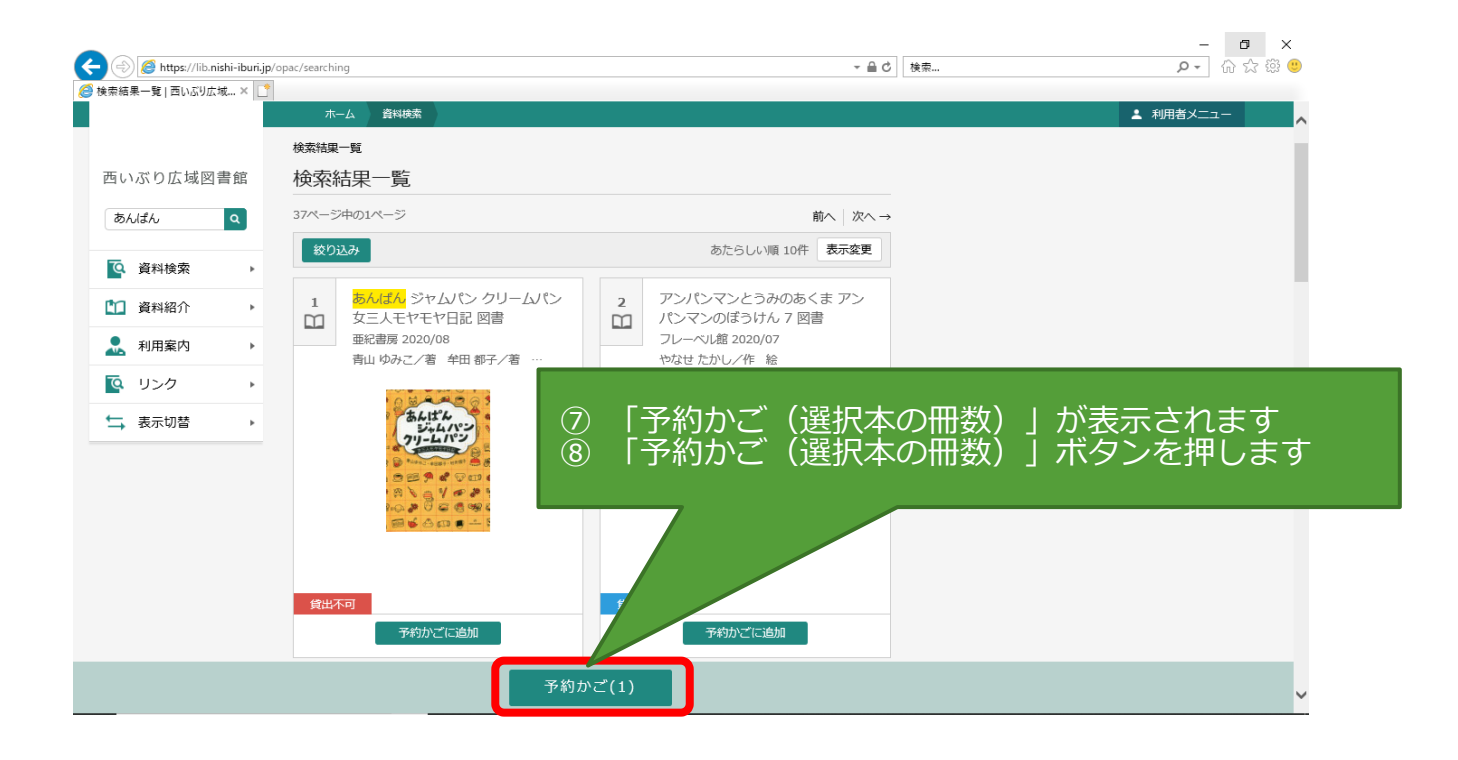

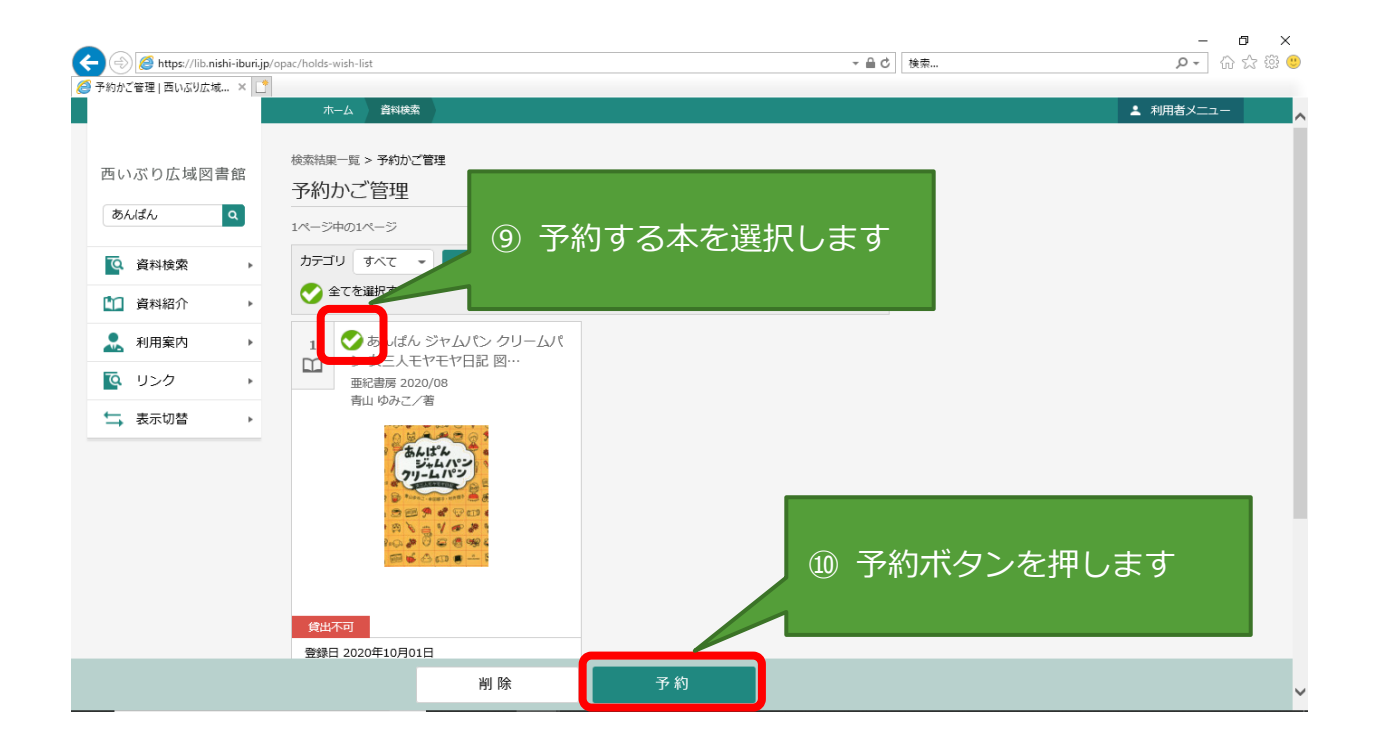

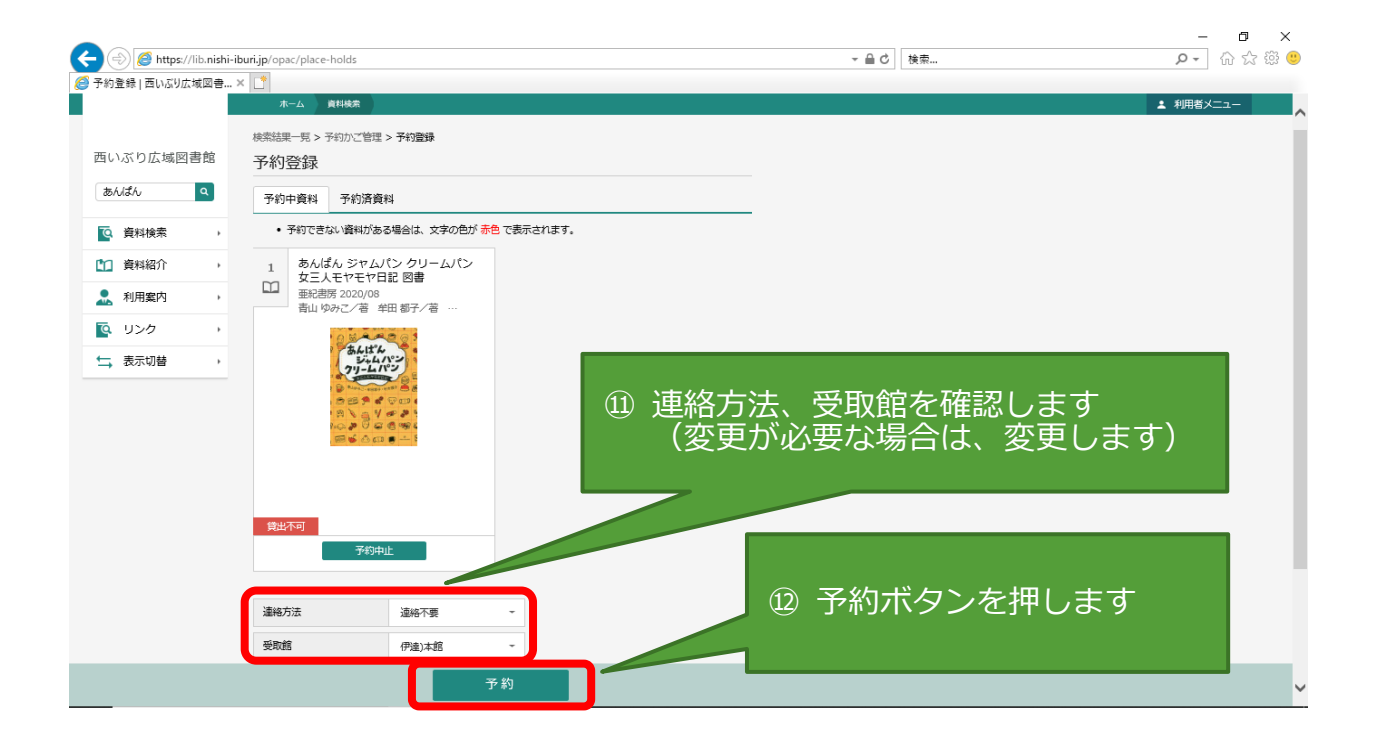

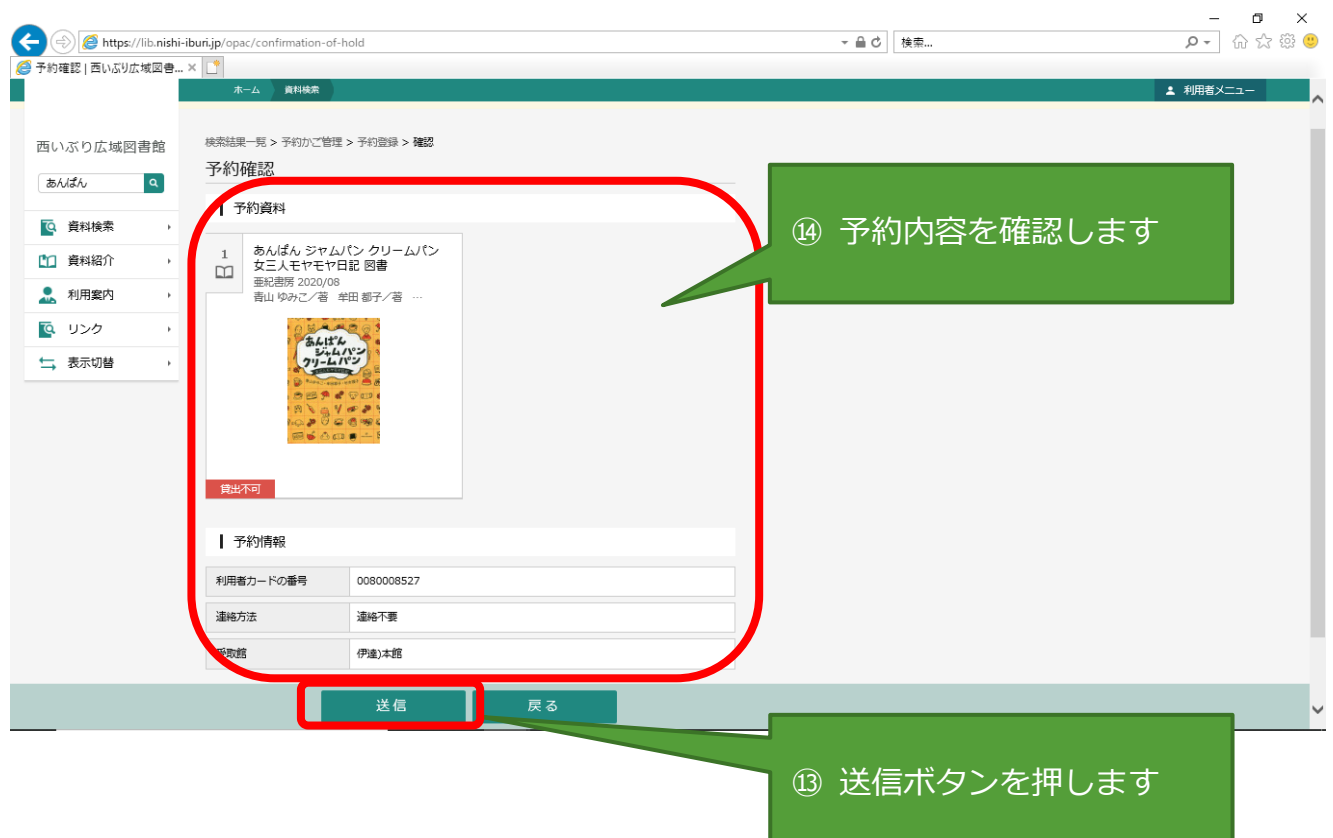